## **การแสดง QR code แบบวัด EIT บนเว็บไซต์หน่วยงาน**

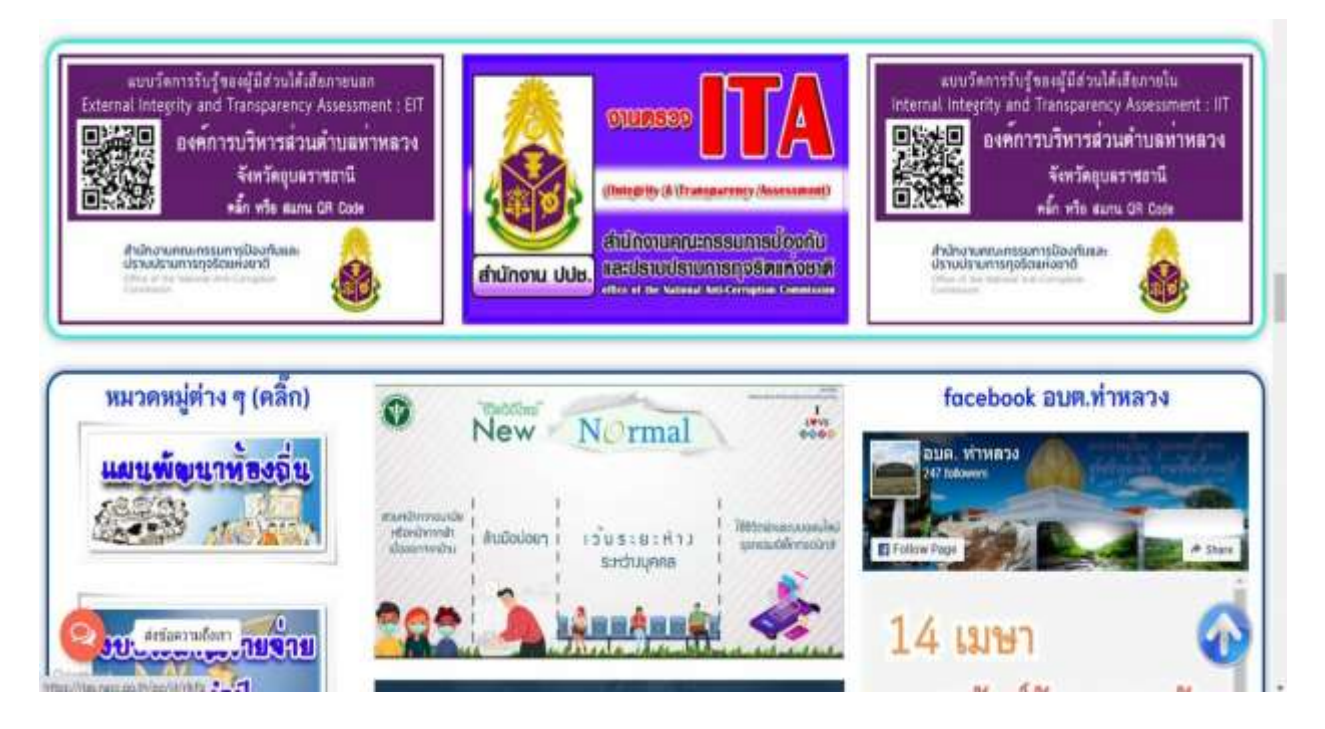